## **windows-apps-nonfree - Feature - Fonctionnalité #1744**

# **[11.08] ryxeo-winapps-didapages**

25/10/2011 11:14 - Stéphane Hays

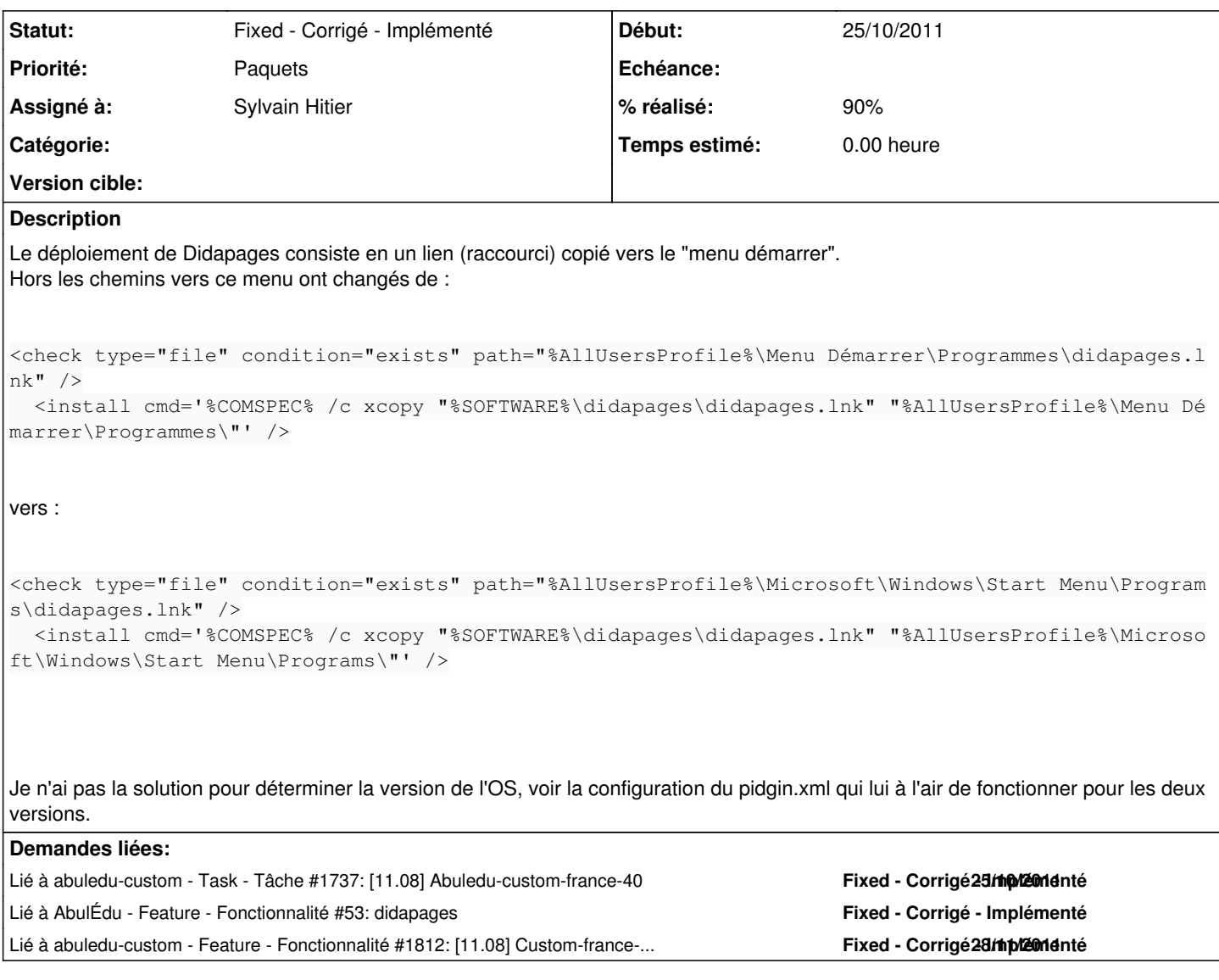

## **Historique**

## **#1 - 25/10/2011 11:17 - Stéphane Hays**

Attention, le déploiement de Didapages demande le montage d'un volume réseau situé coté serveur dans /servecole/home/didapages et coté client en \\servecole\didapages.

A voir donc pour la configuration de samba à modifier.

## **#2 - 25/10/2011 11:18 - Stéphane Hays**

Stéphane Hays a écrit :

Attention, le déploiement de Didapages demande le montage d'un volume réseau situé coté serveur dans /servecole/home/appli/didapages et coté client en \\servecole\didapages.

A voir donc pour la configuration de samba à modifier.

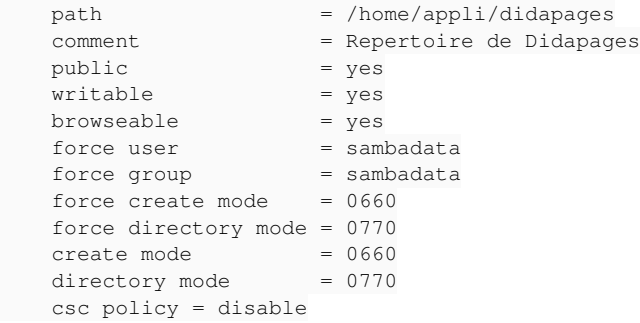

#### **#3 - 28/10/2011 18:30 - Sylvain Hitier**

- *Statut changé de New Nouveau à Assigned En cours*
- *Assigné à changé de Sylvain Hitier à Stéphane Hays*
- *Priorité changé de Normale à Paquets*

Paquet ryxeo-winapps-didapages\_11.08.0.1 pour lucid disponible sur apt-local

#### **#4 - 14/11/2011 17:14 - Stéphane Hays**

- *Statut changé de Assigned En cours à Testé validé*
- *Assigné à changé de Stéphane Hays à Sylvain Hitier*
- *% réalisé changé de 50 à 90*

Tests fait avec Win7 et XP sur le réseau de l'atelier. Je n'ai pas créé de projet Didapage mais ça à l'air de fonctionner.

#### **#5 - 15/11/2011 09:51 - Sylvain Hitier**

*- Statut changé de Testé - validé à Fixed - Corrigé - Implémenté*

Paquet ryxeo-winapps-didapages\_11.08.0.1 pour lucid disponible sur aptupload

## **#6 - 22/11/2011 18:38 - Sylvain Hitier**

*- Tâche parente #53 supprimé*

## **#7 - 22/11/2011 18:43 - Sylvain Hitier**

- *Projet changé de AbulÉdu à windows-apps-nonfree*
- *Catégorie Clients windows supprimé*
- *Version cible AbulÉdu Serveur 11.08 supprimé*